CallerID Server For Whozz Calling Crack Product Key Download PC/Windows [Latest-2022]

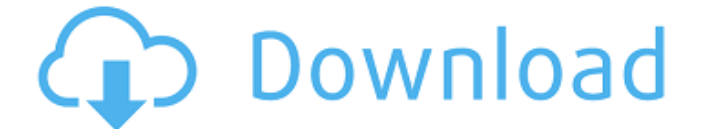

**CallerID Server For Whozz Calling Serial Number Full Torrent Free Download [Latest 2022]**

The CallerID Server for Whozz Calling, has been designed specifically for POS Pizza chains. You get access to a total solution to call back your customers using all the contact information you have on file for each and

every customer you have. The CallerID Server is a phone application that comes complete with both a POS Pizza ordering application that you simply embed within your application. Or you can also launch the CID application independently of your ordering application. Please note that for this version we do not support using a MP3

for ordering the phone or music selections if that is your preference. For those versions you will need to have the WXP for the application as well as the CID Server and include the library files that you see within the downloadable folders for the POS Pizza ordering application. You can also specify what contact information you want

to include from this application. Either the name of the company, the phone numbers and street addresses or any combination of all three. This way you can be sure you are sending the correct information and using it in the most efficient way possible. The default location for the CID Server logs are set to your device location which in most cases

is your default location so that it is easy for the Customer to access should you be away from your device. This is a great way to have your records in one location even when you are not there. Another benefit to CID Server is that you can choose when you want to start the call to the POS on a specific date and time. You can set it to

automatically start when the application is closed. Or you can set it to start when you next open the application. You can set the time that the application gets launched at as well. There are also multiple alarms and reminders that you can put into the application to alert you when a call is coming in. The application logs all the incoming calls

and when they are over to the CID Server for you so that you can access everything at a later time. What's new in CID Server for Whozz Calling 7: Last but not least, we have added call back support to the POS Pizza ordering application that you use to take orders. All you have to do is to open the order form and when prompted by the server choose

Call back. The application will then dial the customer back and place the order for you. You then get a record of all the calls made to the customers and you can take action on all those calls at a later time. You can also set them up as a reminder

**CallerID Server For Whozz Calling Crack Product Key Full Free Download**

#### Included CallerID Server for Whozz

Calling can be easily integrated into a POS and many non-POS applications. The included calling card servers allow for the rapid deployment of local CallerID Server for Whozz Calling and a centralized database for easy querying of caller IDs in the future. CallerID Server for Whozz Calling Call Logging and Reporting: With CallerID Server for Whozz Calling our

calling card servers will automatically log calls, storing the date, time, caller ID number, and recording the conversation. Reports are also included so that you have the ability to see who called you, their CallerID number, and the duration of the call. A detailed breakdown of the call is also available. CallerID Server for Whozz Calling Pro

only: Pro version allows customization of the calls, email reports and this version adds the ability to change the default answer option depending on the phone the call is received from. How to integrate CallerID Server for Whozz Calling in a POS: CallerID Server for Whozz Calling includes a whole host of options to allow you to integrate

CallerID Server for Whozz Calling with ease. 1. Install the CallerID Server for Whozz Calling into your call center office by uploading the.cdr file to the directory. 2. Optionally install the CallerID Server for Whozz Calling Pro into your call center office. 3. Connect to the caller id server(log into Admin tab) 4. Setup rules and how to handle the call logging. 5.

Point your clients to the cli log/caller ID server URL(you only need to upload cli logging to the directory if you want to have them do something before they call you) 6. Set up your rules (This is the fun part). 7. Point your clients to the cli log/caller ID server URL(you only need to upload cli logging to the directory if you want to have them do something before

they call you) 8. Set up your rules (This is the fun part). 9. Repeat steps 5 & 6 if you have the pro version and change the default answer to the options you want the phone to be directed to. 10. Test your rules and dial #555-555-5555 to test it. Integrating CallerID Server for Whozz Calling with POS Pizza is just one of the many ways it can be easily

configured and integrated into the application. Budgeting 3D b7e8fdf5c8

**CallerID Server For Whozz Calling Crack Keygen For (LifeTime)**

# Whozz Calling is a powerful, but very simple to use, Call Logging and reporting module. Whozz Calling works in a similar way to short code and Asterisk Manager. To use Whozz Calling the call has to originate from the devices `configured to use the CallerID Server`. The

# Customer is then billed for each call originating from their device. When the call is received by the system it is passed to the whozz calling module to log the call and to retrieve the caller details and display them on the screen. Whozz Calling works with most modern phones and mobile phones using the CDMA or GSM standards. Whozz Calling Full Mode: In

# full mode Whozz Calling collects all outgoing CallerID data and stores it in a call log. A report can be generated to display the last 1000 calls. Whozz Calling In Full Mode Feature Description: The Whozz Calling module can be configured to collect the CallerID data for outgoing calls. By default this module is configured to collect only the CallerID data

## of received calls. In full mode the user can configure whozz calling to collect all calls so a report can be generated for the last n number of calls. See a demo video here: Whozz Calling Calculator Example: If you are setting up a system you may want to put a maximum number of calls that you want to allow. To do this you can use the following

configuration in the whozz calling module. Where: \\$cg = calls per gsm minute \\$ This configures the max number of outgoing calls to.1 of a gsm minute. To allow more you can increase the number to allow more calls. The following table shows the resulting configuration. Module Function Config Calc # / minute \\$cg 100  $\frac{1}{5}$  \\$ \\$cg=.1 \\$ To

#### show the config you can use the following command. whozz -l config Sample outputs: Example Output For more details on Whozz Calling see the documentation available here: Contact us P.O. Box 617 Tucson, AZ 85719 Phone: 520-393-1808 E-mail: support@radyrun3.co m You can also find

**What's New in the?**

# Provides ALL the features found in the popular Online Call Logger, a.k.a. Call Assistant, a free application that can be used to track all calls including incoming, outgoing, unanswered and missed calls. As well as contacts, notes and speed dial information. Provides LIVE CallerID for each call, and Live Caller ID Feature for

# incoming calls ONLY to the account owner. Changelog : - CURRENTLY WORKING IN FULL MODE - Please refer to the Below User Guides - Note: The CallerID feature is FREE, however the whozz caller will charge \$69.95 per month - We do not claim that this software is the only CallerID for Online Call Logger, however it provides all of the

options of the standard version, as well as the ability to use the web to log, report and watch any or all of your contacts, account contacts, notes, missed calls and speed dials, in realtime Installation: Extract the downloaded.pkg archive, and run the installer, and install the application. System Requirements: OS:

# 10.4.0 or above Minimum RAM: 512 MB Minimum Hard Drive Space: 50 MB File Size: 69.4 MB Recommended If you have multiple users in your family. As well as if you have children at home. You can use the software to keep track of calls for all of your children. Just create different accounts for the different users in your family. Concerning The App:

Whozz Caller is aimed at users that have internet access and that desire to track the calls they receive. Which is not necessary for every person to use this application. However we see this program as a valuable tool in helping people track all of their calls, if they choose. How to use: 1. Once you have downloaded and installed the application, you will

be prompted to accept the ToS. Click "Accept" to continue. 2. Log in to your online account by clicking on the link "Login" on the main screen. 3. If you wish to use the CallerID feature to receive caller ID for all of your incoming calls, you must have callerID server turned on. 4. When you select a contact from your list of online contacts, you will be

# able to select the DO NOT CALL / CALL ME option. If the DO NOT CALL / CALL ME option is selected, then the contact you choose will NEVER receive a callback. If you DO

# PC – Intel Core i5-6600K or AMD equivalent; – Intel Core i5-6600K or AMD equivalent; RAM – 8GB or higher; – 8GB or higher; GPU NVIDIA GTX1070 or AMD equivalent; NVIDIA GTX1070 or AMD equivalent; Storage – 50GB for the installation; – 50GB for the installation; OS –

# Windows 7 or later, 10 or later Changelog: 1.2.1 fix issue of character names not showed correctly when the

# Related links:

[https://mamawong.de/shock-desktop-1-53-crack-product-key-free-download](https://mamawong.de/shock-desktop-1-53-crack-product-key-free-download-pc-windows-latest-2022/)[pc-windows-latest-2022/](https://mamawong.de/shock-desktop-1-53-crack-product-key-free-download-pc-windows-latest-2022/) [https://tasisatnovin.com/wp-content/uploads/Blackmagic\\_RAW.pdf](https://tasisatnovin.com/wp-content/uploads/Blackmagic_RAW.pdf) <http://majedarjoke.com/2022/07/04/phone-image-carver/> <https://supplementaryeducationalservices.com/blog/index.php?entryid=2886> [https://arteshantalnails.com/2022/07/04/ojosoft-flv](https://arteshantalnails.com/2022/07/04/ojosoft-flv-converter-2-0-0-0430-crack-keygen-free-download-3264bit/)[converter-2-0-0-0430-crack-keygen-free-download-3264bit/](https://arteshantalnails.com/2022/07/04/ojosoft-flv-converter-2-0-0-0430-crack-keygen-free-download-3264bit/) [https://mohacsihasznos.hu/advert/portable-ftpupload-crack-with-full](https://mohacsihasznos.hu/advert/portable-ftpupload-crack-with-full-keygen-2022/)[keygen-2022/](https://mohacsihasznos.hu/advert/portable-ftpupload-crack-with-full-keygen-2022/) <http://nadiasalama.com/?p=56751> <http://navchaitanyatimes.com/?p=27337> <http://tempatrainersguild.com/?p=2589> [https://cuteteddybearpuppies.com/2022/07/tellmethedynip-crack-serial](https://cuteteddybearpuppies.com/2022/07/tellmethedynip-crack-serial-number-full-torrent-free-download-2022/)[number-full-torrent-free-download-2022/](https://cuteteddybearpuppies.com/2022/07/tellmethedynip-crack-serial-number-full-torrent-free-download-2022/) <https://fekrah.academy/wp-content/uploads/2022/07/verjagg.pdf> [https://www.calinews.pf/advert/batch-photo-watermarker-9-1-8-crack-license](https://www.calinews.pf/advert/batch-photo-watermarker-9-1-8-crack-license-keygen-free-download-pc-windows/)[keygen-free-download-pc-windows/](https://www.calinews.pf/advert/batch-photo-watermarker-9-1-8-crack-license-keygen-free-download-pc-windows/) <https://dwfind.org/misli-crack-free-download/> <https://platform.blocks.ase.ro/blog/index.php?entryid=7806> <http://montehogar.com/?p=29342> [https://www.johnandrewwilliams.com/wp](https://www.johnandrewwilliams.com/wp-content/uploads/2022/07/Portable_Auremo.pdf)[content/uploads/2022/07/Portable\\_Auremo.pdf](https://www.johnandrewwilliams.com/wp-content/uploads/2022/07/Portable_Auremo.pdf) [https://market.harmonionline.net/advert/diabetes-risk-assessment-crack](https://market.harmonionline.net/advert/diabetes-risk-assessment-crack-license-code-keygen-free-for-pc/)[license-code-keygen-free-for-pc/](https://market.harmonionline.net/advert/diabetes-risk-assessment-crack-license-code-keygen-free-for-pc/) <http://www.giffa.ru/who/password-manager-crack-torrent/> [https://intrendnews.com/wp-content/uploads/2022/07/Graph\\_Connectivity\\_Cr](https://intrendnews.com/wp-content/uploads/2022/07/Graph_Connectivity_Crack__PCWindows_April2022.pdf) [ack\\_\\_PCWindows\\_April2022.pdf](https://intrendnews.com/wp-content/uploads/2022/07/Graph_Connectivity_Crack__PCWindows_April2022.pdf) <http://lovelyonadime.com/?p=1825>